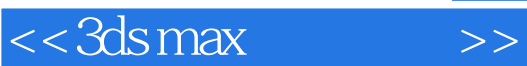

 $<<$ 3ds max  $>>$ 

- 13 ISBN 9787115131065
- 10 ISBN 7115131066

出版时间:2005-2

作者:陈世红,徐姜,黄心渊

PDF

## http://www.tushu007.com

*Page 1*

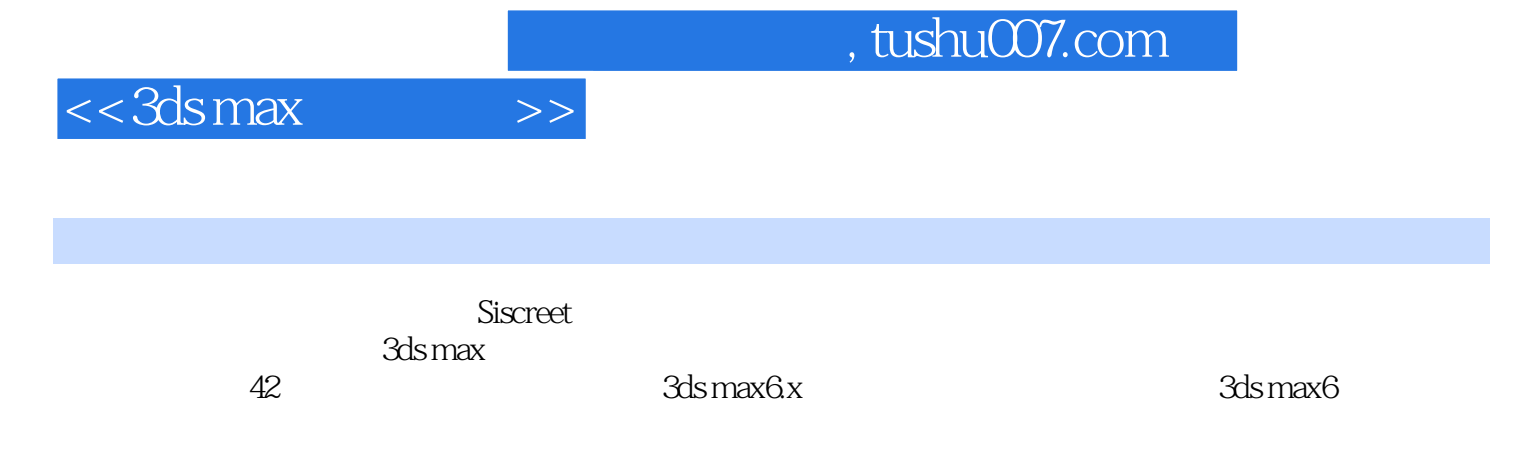

 $3d$ s max $\ddot{\quad}$ 

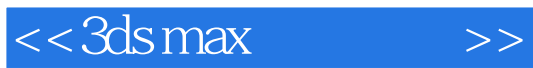

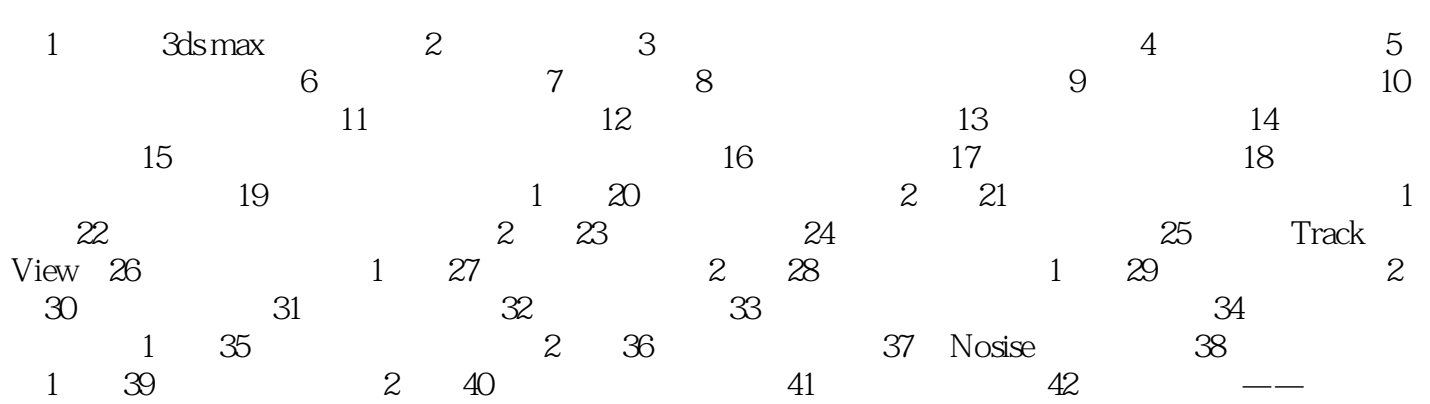

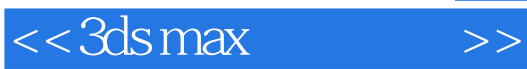

本站所提供下载的PDF图书仅提供预览和简介,请支持正版图书。

更多资源请访问:http://www.tushu007.com